#### Photoshop CC 2019 Activation Activation

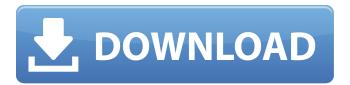

# Photoshop CC 2019 Crack+ [32|64bit] (2022)

Note When you are "painting" with color, you are actually applying a pixel by pixel color, but that is not what you may think. It's just a way of saying that you are adding color to the image and altering the brightness of that color. It's not that you are applying actual paint to the image, it's just that color is applied in a similar manner as painting. ## Introducing the Toolbar The graphic design world evolved during the years Photoshop was initially released. Initially, artists and designers would use a mouse for minor editing, and they'd use a pen and tablet for drawing. Buttons have always been a part of the design process, with people memorizing their order. The Navigate panel toggles between where you are in the image and the overall image in the composition. The Navigate panel is shown in Figure 1-1. There are a number of tools and buttons on the toolbar, as shown in Figure 1-2. Some of the tools are common to traditional art programs, like The Blur and Soften filters, or even some of the filters in Lightroom. There's also a History panel, which is particularly useful if you need to erase an image. Figure 1-1. The key icons and functions are on the top of the PSD file. The larger icons are used more frequently. The smaller icons are used less frequently and have a specific purpose. Some icons, like the arrows, and the Adjust and HSL/Color panels, are accessible via the Palettes options. Figure 1-2. The Photoshop toolbar is in the bottom-left corner. The tools are constantly available when you use Photoshop. The buttons on the palette menu, accessed by the right-click menu, only appear when you have the palette open. If you don't see the menu with the right-click menu, choose Window | Palettes and click the palette you want to display. ## What's in the Toolbox Most of the tools on the toolbar are fairly self-explanatory. Most of the tools have few options, with most of the working area you want to create by default.

### Photoshop CC 2019 Crack With Key [Win/Mac]

We'll cover the basic features of Photoshop Elements, how to use it to edit images and how to work within the program. We'll also cover customizing the appearance and performance of the interface, and much more. We've included information about the major things Photoshop Elements does and on how to get started with those things. But we've focused on the not-so-major stuff that'll get you going faster and more easily. There is a lot of Photoshop Elements info out there, and we've tried to separate the most important or less obvious bits of info. If you spot something that's missing or incorrect, or something that's been explained in the wrong way, please let us know in the comments! Image Editing in Photoshop Elements Even the most basic photo editing features can be used to create a wide variety of different effects. The type of editing you can do is more limited than in the professional version of Photoshop, but the same principles apply. Of course, the first things to do in Photoshop Elements are to set up the program so it works how you want. Setting Up Photoshop Elements The first time you start Photoshop Elements it'll ask you to open an existing file or create a new one, depending on your file extension. If you open a file, Photoshop Elements will remember what you do to that file and adjust some things based on that. When you're editing for the first time, it may seem like the interface looks pretty complicated, but the method you need to use is very simple. Step 1: Open the File or Create a New File From the main Photoshop Elements interface, select File | Open or Ctrl+O. A navigation bar will appear on the left side of the screen. Step 2: Navigate to Your Image To navigate to your file, use the navigation bar to select the Name, Location or Organize | Edit Links In Files option. Change to a folder in which you keep your images (or create a new folder using the + button). For example, if you saved the file to your desktop you could go to Desktop/shutterit or just Desktop/ or you could

| select Photos/shutterit. To change the d | lefault location you use whe | n opening files, select File | Browse in the navigation | n bar. At |
|------------------------------------------|------------------------------|------------------------------|--------------------------|-----------|
| C                                        | the bottom of the file list  | you� a681f4349e              | C                        |           |
|                                          |                              |                              |                          |           |
|                                          |                              |                              |                          |           |
|                                          |                              |                              |                          |           |
|                                          |                              |                              |                          |           |
|                                          |                              |                              |                          |           |
|                                          |                              |                              |                          |           |
|                                          |                              |                              |                          |           |
|                                          |                              |                              |                          |           |
|                                          |                              |                              |                          |           |
|                                          |                              |                              |                          |           |
|                                          |                              |                              |                          |           |
|                                          |                              |                              |                          |           |
|                                          |                              |                              |                          |           |
|                                          |                              |                              |                          |           |
|                                          |                              |                              |                          |           |
|                                          |                              |                              |                          |           |
|                                          |                              |                              |                          |           |
|                                          |                              |                              |                          |           |
|                                          |                              |                              |                          |           |
|                                          |                              |                              |                          |           |
|                                          |                              |                              |                          |           |
|                                          |                              |                              |                          |           |
|                                          |                              |                              |                          |           |
|                                          |                              |                              |                          |           |
|                                          |                              |                              |                          |           |
|                                          |                              |                              |                          |           |
|                                          |                              |                              |                          |           |
|                                          |                              |                              |                          |           |
|                                          |                              |                              |                          |           |
|                                          |                              |                              |                          |           |
|                                          |                              |                              |                          |           |
|                                          |                              |                              |                          |           |
|                                          |                              |                              |                          |           |

# Photoshop CC 2019 Crack + Activator

When it comes to buying a home, a high credit score can mean the difference between a shopper being approved and denied, and it can be an important financial factor in your investment decision. Sometimes, people rely on unreliable information such as the score of a co-worker or family member, or they get their first-time homebuyer experience from a trusted real estate professional who, it turns out, is a relative of a colleague. The good news is, there are steps you can take to boost your credit score, with most of them simple and free, and all of them helping you build a better picture of your financial fitness. Here's a look at 10 of the most effective ways to improve credit ratings. Get rid of debt The most common negative effect on a credit score is lingering debt, says John Ulzheimer, president of consumer education for SmartCredit.com. When you have several bills or car payments that you don't want to make but can't afford to pay, it eats away at your credit over the long run. If you're having trouble with a particular bill, consider seeing if you can get a temporary or partial payment waiver or moratorium. This makes it more affordable for you to pay off your debt if you can make a few payments. If you get rejected for a full payment waiver, consider a zero- or minimum-interest credit card to help you build a positive payment history. Plus, "zero-percent interest for six months can really help," Ulzheimer adds. Sell things you can't afford If you're still paying off a mortgage or student loan, along with any other bills or debts that you can't make, it's probably not the time to sell a car or pay an expensive hobby or vacation out of pocket. But if you can sell things you can no longer afford, it can help raise your credit score by reducing your debt-to-total-available-credit ratio. "That's what's important, not how many things you're spending money on," Ulzheimer says. "You can have a lot of cars, a boat or other expensive equipment, but you have to have money to pay for them." Pay off credit card balances All of those extra charges you're accumulating on your credit card — late fees, purchases

## What's New in the Photoshop CC 2019?

Metallica's 'Ride The Lightning': A Closer Look At The Video The new video for Metallica's track 'Ride The Lightning' has been unveiled, and this is the first time we've seen their video take on a fantasy theme. The video, which is directed by Robert Richardson, was inspired by the new album, 'Hardwired... To Self-Destruct', which was released last month. The band have come up with a new look, as they've also grown their hair out. Metallica will be playing a set in Las Vegas at the Hard Rock Hotel & Casino on the evening of Friday, February 10. They'll be supported by Lamb Of God and Nothing More. Every ticket purchased to this tour will be hand stamped with the band's special Hard Rock Vegas sign, a limited edition print only available at the show. Metallica are touring around the world to promote their new album, as well as to support their 2009 release, 'Death Magnetic'. The schedule is below, with each city being 1 night only:-of-state business. If Virginia is sending cars cross-country, Nevada may be sending tourists to Las Vegas. In turn, Nevada sends money back across the country. "What I'm interested in," he says, "is making sure this keeps happening." Chris Davies, who has been in the shipping business since the 1980s, is more cynical. "I think what it is," he says, "is the smaller people are buying cars from small people in Nevada, and then the big people are buying the cheap cars from big people in Michigan, and the little people are picking up the cheap car in Nevada and bringing it back to Michigan." These sorts of dynamics aren't lost on people like Steve Wyeth and his wife, Sharron. "We'll always wonder," says Sharron Wyeth, "if we put it out for that truck up in Reno, whether we'd be out of business." A company that typically sells about 8,000 new vehicles every year, says Steve, must make hard decisions about the end of a "good year." "We get our

## **System Requirements For Photoshop CC 2019:**

Included in this compilation are very informative How-Tos and a complete installation instruction that will have you up and running in no time. The specs in this section have been pulled from the [Official Site] (and are probably the best around right now. I've compiled it in this post for easy reference and because it's often a good idea to keep the parts you know in one place. The instructions that are included should serve as an

#### Related links:

 $\underline{https://www.ci.cedarburg.wi.us/sites/g/files/vyhlif4241/f/pages/cedarburg\_business\_park\_cedarburg\_cjp\_mks\_sale.pdf$ 

http://co-creacion.mx/comparte/blog/index.php?entryid=2008

https://ubipharma.pt/2022/06/30/adobe-photoshop-2022-version-23-0-activation-for-pc/

https://www.lafeedulogis.ch/?p=1258

http://thingsforfitness.com/adobe-photoshop-cs3-crack-serial-number-activation-key-for-pc/

https://www.siirtecnigi.com/system/files/webform/curriculum/Adobe-Photoshop-2021-Version-2243.pdf

http://www.pianosix.com/?p=2975

https://asylumtheatre.com/adobe-photoshop-cc-2015-license-kev-full-download-updated-2022/

https://ninja-hub.com/adobe-photoshop-2021-version-22-4-3-hack-patch-with-license-code-free-for-windows/

https://mandarinrecruitment.com/system/files/webform/adobe-photoshop-2022-version-230.pdf

https://gobigup.com/photoshop-cc-2018-version-19-kevgen-crack-serial-kev-latest/

http://contabeissemsegredos.com/adobe-photoshop-2022-version-23-4-1-product-key/

http://seoburgos.com/?p=24960

https://cscases.com/adobe-photoshop-2022-latest/

https://kjvreadersbible.com/adobe-photoshop-2022-version-23-0-free-registration-code-free-pc-windows/

https://galaxy7music.com/wp-

content/uploads/2022/06/Adobe Photoshop 2022 Version 231 License Key Free Updated 2022.pdf

https://ladykave.com/adobe-photoshop-2021-version-22-1-1-free-download/

https://s3-us-west-2.amazonaws.com/mmoldata/wp-content/uploads/2022/06/30164509/reigfabr.pdf

https://bodhirajabs.com/photoshop-cc-2015-version-16-hacked/

https://www.cryptonumist.com/photoshop-nulled-activation-code-with-keygen-for-pc-march-2022/